## RC NU

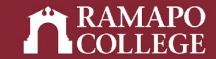

## How to Access Your Course Schedule in Web Self-Service

(Banner 9)

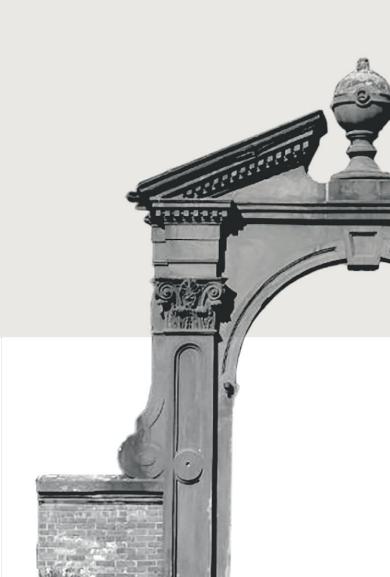

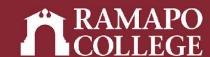

## Log in to Web Self-Service

- → Go to web.ramapo.edu
- → Click on Web Self-Service
- → Click "Enter Secure Area"
- → Sign in with your username and password
  - Username = everything before the "@ramapo.edu" of your email
  - First letter of username is NOT capitalized

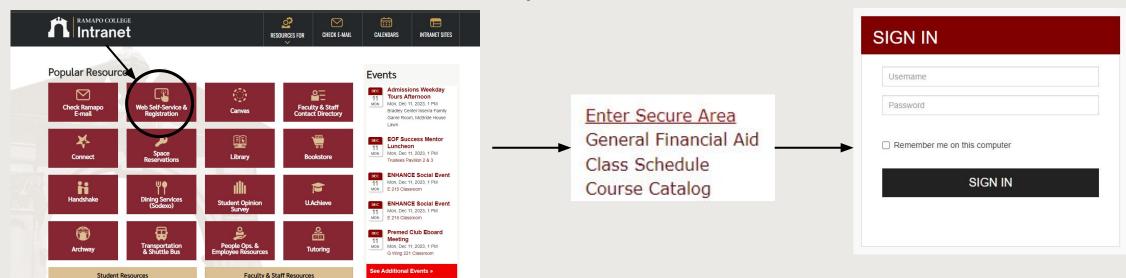

# Access Registration on Web Self-Service

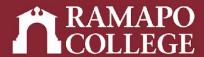

- → Click on Student Services & Financial Aid
- → Click on Registration

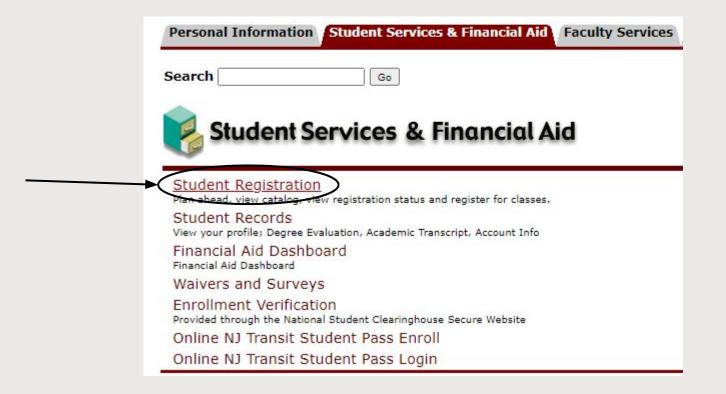

#### Main Menu

#### Personal Information

Undate contact information; review name or social security number change information; Change your PIN

Student Services & Financial Aid

Register View your academic records: Academit Summary, Make a Payment, Payment Plan; Financial Aid

#### Employee

Time sheets, time off, benefits, leave or job data, paystubs, W2 and W4 data.

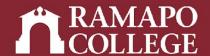

## **Registration Information**

→ Click View Registration Information

→ Select appropriate term

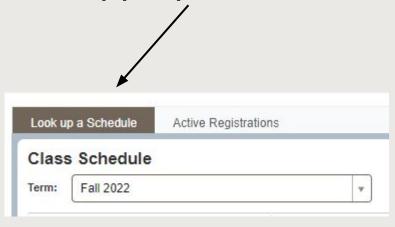

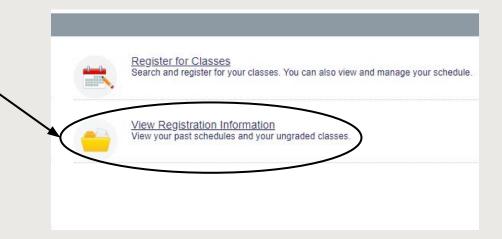

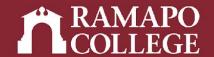

### View Schedule

→ Scroll to Schedule (located in lower left panel)

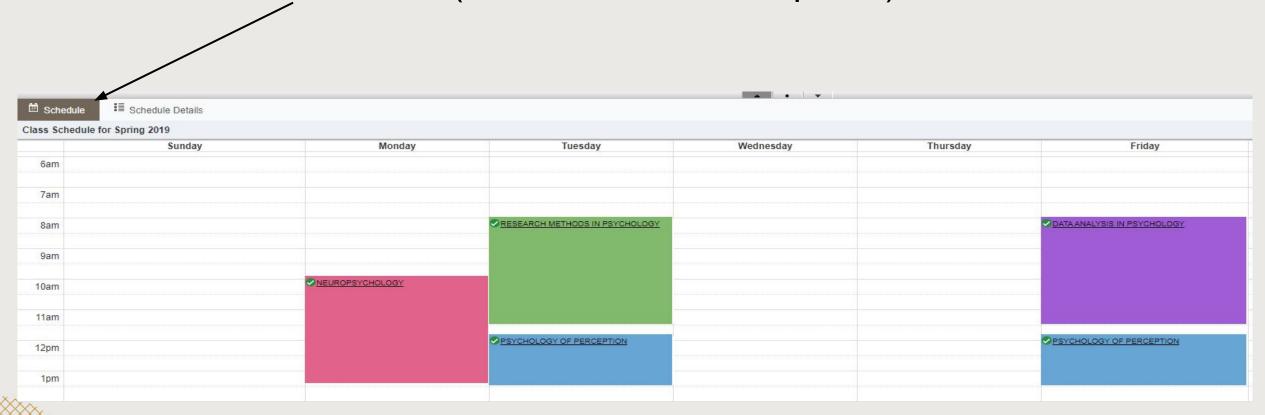

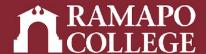

### **View Schedule Details**

etc.)

→ Click Schedule Details tab to view details (meeting times, location, instructor, status,

Schedule Schedule Details Class Schedule for Spring 2023 Registered SOCIAL SCIENCE INQUIRY | Social Science 110 Section 10 | Class Begin: 01/17/2023 | Class End: 05/09/2023 Message: Web Registered | Hours: 4 | Level: Undergraduate | Campus: Main | Schedule Type: Lecture | Grade Mode: Standard Letter | Waitlist Position: 0 | Notification Expires: None 01/17/2023 -- 05/09/2023 S M T W T F S 08:00 AM - 11:30 AM Type: Class Location: None Building: None Room: None Instructor: Shevack Sanford (Primary) CRN: 20682 Registered EXCEL EXPERT CERT PREP | Business Administration 120 Section 02 | Class Begin: 01/17/2023 | Class End: 01/17/2023 -- 05/09/2023 S M T W T F S 11:50 AM - 01:40 PM Type: Class Location: None Building: None Room: None No specified Instructor CRN: 20559 Registered HISTORY MATTERS | History 150 Section 01 | Class Begin: 01/17/2023 | Class End: 05/09/2023 01/17/2023 - 05/09/2023 S M T W T F S 09:55 AM - 11:35 AM Type: Class Location: None Building: None Room: None Instructor: Taranto Stacie (Primary) CRN: 21160 INTRO TO ANTHROPOLOGY | Anthropology 102 Section 01 | Class Begin: 01/17/2023 | Class End: 05/09/2023 01/17/2023 -- 05/09/2023 S M T W T F S 03:40 PM - 05:20 PM Type: Class Location: None Building: None Room: None Instructor: Doerr Neriko (Primary) CRN: 20245

IMPORTANT NOTE: After registration, review the **Schedule Details** pane located in the lower left corner. All the courses must have a status of registered.